# **BULLETIN ENVIROGIS**

*Katedra geografie FPE ZČU v Plzni, Veleslavínova 42, Plzeň 306 19 http://envirogis.fpe.zcu.cz novotnam@kge.zcu.cz Telefon +420377636577* 

# Pokračujeme v novém roce

V rámci projektu ENVIROGIS proběhlo už osm odpoledních akcí, čtyři se týkaly oblasti enviromentálních změn a čtyři GIS. Všech kurzů se zúčastnilo 115 osob. V lednu nás čekají poslední dvě akce. Účastníci získají certifikáty o absolvování kurzů a malé dárky.

# **FNVIRO**

Vážení kolegové,

za všechny, kteří se podílí na realizaci části Enviro si Vám dovoluji popřát mnoho štěstí a zdraví v roce 2011.

Dr. Pavel Mentlík

# **Nadcházející akce**

Poslední středeční odpoledne bloku Enviro věnované vztahu lidské společnosti a přírodních změn (přednášející Dr. Šmejda, Filosofická fakulta ZČU, Katedra archeologie), proběhne **19. 1. 2011 v počítačové učebně Katedry geografie** (tam, kde jste zvyklí navštěvovat kurzy GIS). Začátek: 13:00 h.

Odpoledne bude mít teoretickou (forma přednášky) a praktickou (práce na počítačích např. s Google Earth) část.

Těšíme se na Vaši účast!

Materiály ke stažení (forma skript v \*.pdf) na: http://www.envirogis.fpe.zcu.cz/materialy.h tml

V reakci na Vaše přání jsme rozšířili kapacitu serveru pro EnviroGIS a umístili zde prezentace k přednáškám (zatím Dr. Pšenička a Dr. Mentlík). Je možné je stáhnout na této adrese:

http://www.envirogis.fpe.zcu.cz/materialy.h tml

#### V tomto čísle najdete

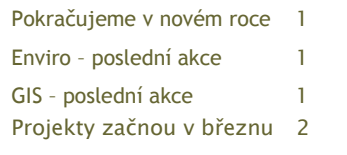

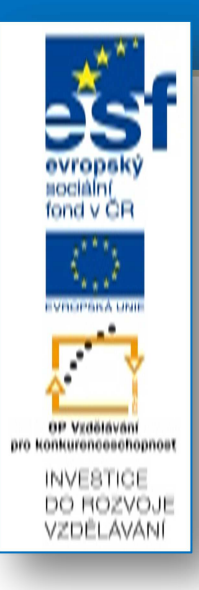

# GIS

# **Akce v lednu PDA a GPS při výuce**

**Vyučující:** RNDr. Marie Novotná Bc. Jakub Bouda

# **Kdy:** 12. 1. od 13:00 h

**Místo:** KGE, Veleslavínova 42, učebna VC304,

Prostory kolem budovy

#### **Odkaz na studijní materiál:**  http://portal.zcu.cz/

# **Co se naučíte:**

- 1. používat samostatnou GPS a PDA s GPS při tvorbě geografické databáze v terénu,
- 2. vkládat geografická data z GPS do map na počítači,
- 3. hry s GPS;.

#### **Uporoznění:**

Teple se oblečte, budeme pobývat nejméně hodinu venku.

# Projekty

Od března se uskuteční třetí část projektu, kde budeme připravovat environmentální projekty pro výuku. Uskutečni se tři odpolední akce. Budete si moci vybrat řešení následujících projektů:

- 1) Odnos látek z povodí porovnání vybraných povodí z hlediska látkového odnosu na základě dostupných dat (VÚV Praha) a vlastního monitoringu, zpracování výstupů v GIS, vysvětlení rozdílů – rozbor podmínek povodí (využití krajiny, specifický odtok, sklonitost).
- 2) Mikro- a mezoklimatické podmínky v krajině porovnání mikro- a mezoklimatických podmínek ve vybraném území, terénní měření a zpracování v GIS, spolu s expozicí svahů a krajinným pokryvem, vysvětlení rozdílů v závislosti na faktorech.
- 3) Mapování invazních rostlin ve vašem městě či vesnici seznámení s problematikou invazních rostlin, terénní mapování pomocí přístroje PDA na podkladě ortofotomap, zpracování v prostředí GIS.
- 4) Sledování sukcese na neobdělávaném poli zachycení změn v čase a prostoru, pořízení aktuálního druhového soupisu, porovnání během delšího časového období, vyhodnocení dat v prostředí GIS.
- 5) Mapování makrofyt ve vodním toku či vodní nádrži pořízení aktuálního druhového soupisu, vytvoření jednoduché vegetační mapy v terénu pomocí přístroje PDA na podkladě ortofotomap, zpracování prostředí GIS.
- 6) Místa projevu přírodních změn v mém okolí vytvoření prostorové databáze (zmapování, dokumentace) míst vhodných k doložení přírodních změn v minulosti (např. říční terasy, sprašové hlíny a další pozůstatky po ledových dobách) a blízké minulosti resp. současnosti (říční nivy, strže).
- 7) Oblasti přírodních rizik mapované v Google Eatrh v Google Eatrh vyznačit a charakterizovat oblasti přírodních rizik.
- 8) Sledování projevů přírodních změn (tání ledovců, změna hladiny světového oceánu) ve vybrané oblasti světa. Účastníci kurzu budou pomocí GIS a dat dostupných na internetu dokumentovat a modelovat změny zalednění a hladiny světového oceánu ve zvolené oblasti a vybraném časovém období. Cílem bude připravit projekt na dané téma, který bude možné využívat ve výuce na zvoleném typu školy.